# The resizegather package

### Heiko Oberdiek<sup>∗</sup>

### 2016/05/16 v1.3

#### **Abstract**

Equations that are too large are resized to fit the available space. The environment gather of package amsmath is supported. Also the environments equation and displaymath are redefined using gather and its starred version.

### **Contents**

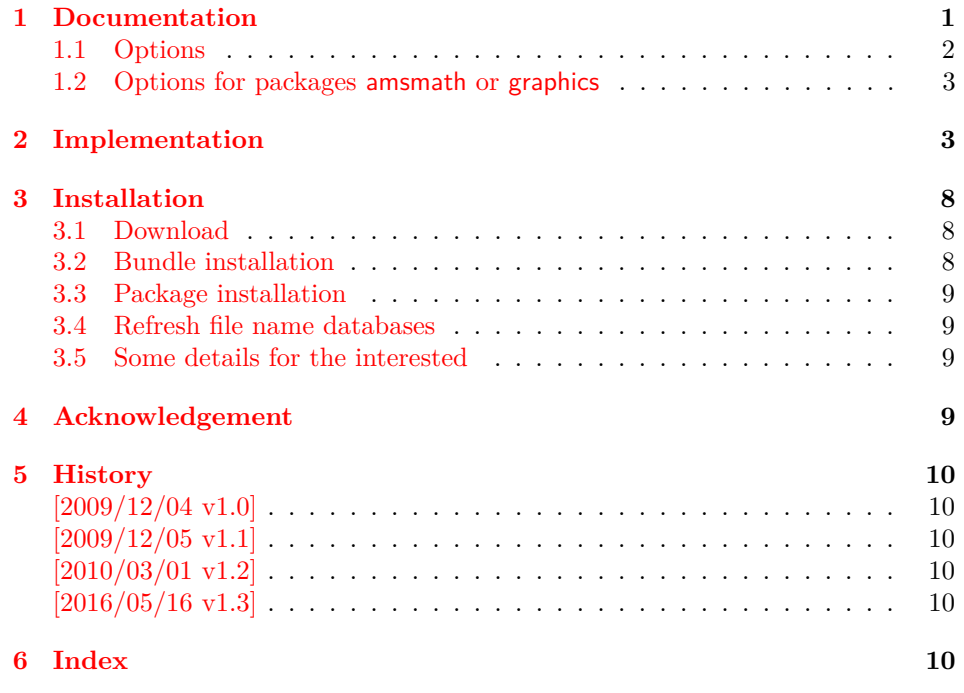

# <span id="page-0-0"></span>**1 Documentation**

Sometimes an equation is just a little to large to fit in the line. And breaking the equation across lines might be worse than downscaling the equation. This package implements this for the environments gather and gather∗ of package amsmath. That package already measures the equations and simplifies the implementation of resizegather that only needs to hook into amsmath's code to add the resizing feature.

Resized equations are recorded in the .log file for small exceeds (default setting is smaller than five percent). Otherwise a warning is given.

<sup>∗</sup>Please report any issues at <https://github.com/ho-tex/oberdiek/issues>

Also environments equation and displaymath are supported by redefining them using gather and gather∗.

\[ and \] are not supported, because these macros are not in environment form that is required for amsmath. The environment body is collected first to be able to process the body twice for measuring first.

Also the environments using alignments are not supported. If a single equation line would be resized, the alignment would get lost. And resizing all equations of the alignment does not seem appropriate either.

### <span id="page-1-0"></span>**1.1 Options**

**warningthreshold:** Print a warning if the original equation line exceeds its available width by the given fraction. Default is 0.05: A warning is given if the equation is too large by five percent. Otherwise the exceed is recorded in the .log file only.

The next options are boolean options. They are enabled by value true or if no value is given. They are switched off by value false.

- **enable:** The resize feature is active (default).
- **disable:** The complementary option for enable, added for convenience: disable (or disable=true) is the same as enable=false.
- **equations:** LATEX environments equation and displaymath environments are redefined. These equations are now using environment gather and gather∗. This is the default.

The following table shows additional options if you want to have finer control for the redefined environments:

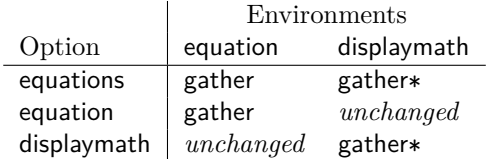

If such an option is switched off, the original meaning of the affected environments is restored.

Options are evaluated in the following order:

- 1. Configuration file resizegather.cfg using \resizegathersetup if the file exists.
- 2. Package options given for \usepackage.
- 3. Later calls of \resizegathersetup.

#### <span id="page-1-1"></span>\resizegathersetup{⟨*option list*⟩}

The options are key value options. Boolean options are enabled by default (without value) or by using the explicit value true. Value false disable the option.

### <span id="page-2-0"></span>**1.2 Options for packages amsmath or graphics**

The package loads the package amsmath because is internally measures the equations first. Thus this package hooks into this code in order to resize the equations if they are too large. The resizing itself is done by \resizebox of package graphics. If you need special options for these packages, just load them first or use global options when appropriate. Example:

```
\usepackage[dvipdfm]{graphicx}% or graphics
\usepackage[fleqn]{amsmath}
\usepackage{resizegather}
```
## <span id="page-2-1"></span>**2 Implementation**

### 1 ⟨∗package⟩

<span id="page-2-3"></span>Reload check, especially if the package is not used with LAT<sub>EX</sub>. 2 \begingroup\catcode61\catcode48\catcode32=10\relax%

```
3 \catcode13=5 \% ^^M
 4 \endlinechar=13 %
 5 \catcode35=6 % #
 6 \catcode39=12 % '
 7 \catcode44=12 %,
 8 \catcode45=12 % -
 9 \catcode46=12 % .
10 \catcode58=12 % :
11 \catcode64=11 % @
12 \catcode123=1 % {
13 \catcode125=2 % }
14 \expandafter\let\expandafter\x\csname ver@resizegather.sty\endcsname
15 \ifx\x\relax % plain-TeX, first loading
16 \else
17 \def\empty{}%
18 \ifx\x\empty % LaTeX, first loading,
19 % variable is initialized, but \ProvidesPackage not yet seen
20 \qquad \text{leless}21 \expandafter\ifx\csname PackageInfo\endcsname\relax
22 \det\x +1#2{%
23 \immediate\write-1{Package #1 Info: #2.}%
24 }%
25 \else
26 \def\x#1#2{\PackageInfo{#1}{#2, stopped}}%
27 \fi
28 \x{resizegather}{The package is already loaded}%
29 \aftergroup\endinput
30 \foralli
31 \fi
32 \endgroup%
Package identification:
```

```
33 \begingroup\catcode61\catcode48\catcode32=10\relax%
```

```
34 \catcode13=5 % ^^M
```

```
35 \endlinechar=13 %
```

```
36 \catcode35=6 % #
```

```
37 \catcode39=12 % '
```

```
38 \catcode40=12 % (
```

```
39 \catcode41=12 % )
```

```
40 \catcode44=12 % ,
```

```
41 \catcode45=12 % -
```

```
42 \catcode46=12 % .
43 \catcode47=12 % /
44 \catcode58=12 % :
45 \catcode64=11 % @
46 \catcode91=12 % [
47 \catcode93=12 % ]
48 \catcode123=1 % {
49 \catcode125=2 % }
50 \expandafter\ifx\csname ProvidesPackage\endcsname\relax
51 \def\x#1#2#3[#4]{\endgroup
52 \immediate\write-1{Package: #3 #4}%
53 \xdef#1{#4}%
54 }%
55 \else
56 \def\x#1#2[#3]{\endgroup
57 #2[{#3}]%
58 \ifx#1\@undefined
59 \xdef#1{#3}%
60 \overline{\text{f}i}61 \ifx#1\relax
62 \xdef#1{#3}%
63 \setminusfi
64 }%
65 \fi
66 \expandafter\x\csname ver@resizegather.sty\endcsname
67 \ProvidesPackage{resizegather}%
68 [2016/05/16 v1.3 Resize overly large equations (HO)]%
69 \begingroup\catcode61\catcode48\catcode32=10\relax%
70 \catcode13=5 % ^^M
71 \endlinechar=13 %
72 \catcode123=1 % {
73 \catcode125=2 % }
74 \catcode64=11 % @
75 \def\x{\endgroup
76 \expandafter\edef\csname ResizeGather@AtEnd\endcsname{%
77 \endlinechar=\the\endlinechar\relax
78 \catcode13=\the\catcode13\relax
79 \catcode32=\the\catcode32\relax
80 \catcode35=\the\catcode35\relax
81 \catcode61=\the\catcode61\relax
82 \catcode64=\the\catcode64\relax
83 \catcode123=\the\catcode123\relax
84 \catcode125=\the\catcode125\relax
85 }%
86 }%
87 \x\catcode61\catcode48\catcode32=10\relax%
88 \catcode13=5 % ^^M
89 \endlinechar=13 %
90 \catcode35=6 % #
91 \catcode64=11 % @
92 \catcode123=1 % {
93 \catcode125=2 % }
94 \def\TMP@EnsureCode#1#2{%
95 \edef\ResizeGather@AtEnd{%
96 \ResizeGather@AtEnd
97 \catcode#1=\the\catcode#1\relax
98 }%
```

```
99 \catcode#1=#2\relax
```

```
100 }
101 \TMP@EnsureCode{10}{12}% ^^J
102 \TMP@EnsureCode{33}{12}% !
103 \TMP@EnsureCode{36}{3}% $
104 \TMP@EnsureCode{38}{4}% &
105 \TMP@EnsureCode{39}{12}% '
106 \TMP@EnsureCode{40}{12}% (
107 \TMP@EnsureCode{41}{12}% )
108 \TMP@EnsureCode{42}{12}% *
109 \TMP@EnsureCode{43}{12}% +
110 \TMP@EnsureCode{44}{12}% ,
111 \TMP@EnsureCode{45}{12}% -
112 \TMP@EnsureCode{46}{12}% .
113 \TMP@EnsureCode{47}{12}% /
114 \TMP@EnsureCode{58}{12}% :
115 \TMP@EnsureCode{59}{12}% ;
116 \TMP@EnsureCode{60}{12}% <
117 \TMP@EnsureCode{62}{12}% >
118 \TMP@EnsureCode{63}{12}% ?
119 \TMP@EnsureCode{91}{12}% [
120 \TMP@EnsureCode{93}{12}% ]
121 \TMP@EnsureCode{94}{7}% ^ (superscript)
122 \TMP@EnsureCode{96}{12}% '
123 \edef\ResizeGather@AtEnd{\ResizeGather@AtEnd\noexpand\endinput}
124 \RequirePackage{kvoptions}[2009/12/04]
125 \SetupKeyvalOptions{%
126 family=resizegather,%
127 prefix=ResizeGather@,%
128 }
129 \@for\ResizeGather@option:=%
130 centertags,%
131 tbtags,%
132 sumlimits,%
133 nosumlimits,%
134 intlimits,%
135 nointlimits,%
136 nonamelimits,%
137 leqno,%
138 reqno,%
139 fleqn%
140 \do{%
141 \edef\ResizeGather@temp{%
142 \noexpand\DeclareVoidOption{\ResizeGather@option}{%
143 \noexpand\PassOptionsToPackage{amsmath}{\ResizeGather@option}%
144 }%
145 \noexpand\AtEndOfPackage{%
146 \noexpand\DisableKeyvalOption[%]
147 action=error,%
148 package=resizegather,%
149 ]{resizegather}{\ResizeGather@option}%
150 }%
151 }%
152 \ResizeGather@temp
153 }
154 \@for\ResizeGather@option:=%
155 draft,\%156 final,%
```

```
157 hiderotate,%
```

```
158 hidescale,%
                   159 hiresbb,%
                   160 demo,%
                   161 dvips,xdvi,dvipdf,dvipdfm,dvipdfmx,pdftex,dvipsone,%
                   162 dviwindo,emtex,dviwin,pctexps,pctexwin,pctexhp,pctex32,%
                   163 truetex,tcidvi, vtex, oztex, textures, xetex%
                   164 \do{%
                   165 \edef\ResizeGather@temp{%
                   166 \noexpand\DeclareVoidOption{\ResizeGather@option}{%
                   167 \noexpand\PassOptionsToPackage{graphics}{\ResizeGather@option}%
                   168 }%
                   169 \noexpand\AtEndOfPackage{%
                   170 \noexpand\DisableKeyvalOption[%]
                   171 action=error,%
                   172 package=resizegather,%
                   173 ]{resizegather}{\ResizeGather@option}%
                   174 }%
                   175 }%
                   176 \ResizeGather@temp
                   177 }
                   178 \DeclareBoolOption[true]{enable}
                   179 \DeclareComplementaryOption{disable}{enable}
                   180 \DeclareStringOption[.05]{warningthreshold}
                   181 \newif\ifResizeGather@NeedInit
                   182 \DeclareBoolOption[true]{equations}
                   183 \DeclareBoolOption[true]{equation}
                   184 \DeclareBoolOption[true]{displaymath}
                   185 \AddToKeyvalOption*{equations}{%
                   186 \ResizeGather@NeedInittrue
                   187 \ifResizeGather@equations
                   188 \ResizeGather@equationtrue
                   189 \ResizeGather@displaymathtrue
                   190 \else
                   191 \ResizeGather@equationfalse
                   192 \ResizeGather@displaymathfalse
                   193 \fi
                   194 }
                   195 \AddToKeyvalOption*{equation}{%
                   196 \ResizeGather@NeedInittrue
                   197 }
                   198 \AddToKeyvalOption*{displaymath}{%
                   199 \ResizeGather@NeedInittrue
                   200 }
\resizegathersetup
                   201 \newcommand*{\resizegathersetup}[1]{%
                   202 \ResizeGather@NeedInitfalse
                   203 \setkeys{resizegather}{#1}%
                   204 \ifResizeGather@NeedInit
                   205 \ResizeGather@init
                   206 \fi
                   207 }
                   208 \let\ResizeGather@init\relax
                   209 \InputIfFileExists{resizegather.cfg}{}{}%
```

```
210 \ProcessKeyvalOptions*\relax
```

```
211 \RequirePackage{amsmath}
```

```
212 \RequirePackage{graphics}
```
#### <span id="page-6-29"></span><span id="page-6-18"></span><span id="page-6-17"></span><span id="page-6-16"></span><span id="page-6-15"></span><span id="page-6-14"></span><span id="page-6-13"></span><span id="page-6-12"></span><span id="page-6-11"></span><span id="page-6-10"></span><span id="page-6-9"></span><span id="page-6-8"></span><span id="page-6-7"></span><span id="page-6-6"></span><span id="page-6-3"></span><span id="page-6-2"></span><span id="page-6-1"></span>\ResizeGather@redefine

```
213 \def\ResizeGather@redefine#1#2#3#4#5{%
                        214 \csname ifResizeGather@#1\endcsname
                        215 \@ifundefined{ResizeGather@org@#2}{%
                        216 \expandafter\let\csname ResizeGather@org@#2\expandafter\endcsname
                        217 \csname #2\endcsname
                        218 }{}%
                        219 \@ifundefined{ResizeGather@org@#3}{%
                        220 \expandafter\let\csname ResizeGather@org@#3\expandafter\endcsname
                        221 \csname #3\endcsname
                        222 }{}%
                        223 \expandafter\edef\csname #2\endcsname{%
                        224 \expandafter\noexpand\csname#4\endcsname
                        225 }%
                        226 \expandafter\edef\csname #3\endcsname{%
                        227 \expandafter\noexpand\csname#5\endcsname
                        228 }%
                        229 \else
                        230 \@ifundefined{ResizeGather@org@#2}{}{%
                        231 \expandafter\let\csname #2\expandafter\endcsname
                        232 \csname ResizeGather@org@#2\endcsname
                        233 \expandafter\let\csname #3\expandafter\endcsname
                        234 \csname ResizeGather@org@#3\endcsname
                        235 }%
                        236 \fi
                        237 }
       \ResizeGather@init
                        238 \def\ResizeGather@init{%
                        239 \ResizeGather@redefine{equation}{equation}{endequation}%
                        240 {gather}{endgather}%
                        241 \ResizeGather@redefine{displaymath}{displaymath}{enddisplaymath}%
                        242 {gather*}{endgather*}%
                        243 }
                        244 \ResizeGather@init
\ResizeGather@ResizeGather
                        245 \def\ResizeGather@ResizeGather{%
                        246 \ifResizeGather@enable
                        247 \dimen@\displaywidth
                        248 \if@fleqn
                        249 \advance\dimen@-\@mathmargin
                        250 \fi
                        251 \ifdim\wdz@>\dimen@
                        252 \begingroup
                        253 \advance\dimen@ -\wdz@
                        254 \dimen@ -\dimen@
                        255 \ifdim\ResizeGather@warningthreshold\wdz@>\dimen@
                        256 \expandafter\PackageInfo
                        257 \else
                        258 \expandafter\PackageWarning
                        259 \setminusfi
                        260 {resizegather}{%
```

```
261 Equation line \the\row@\space is too large %
262 by \the\dimen@\MessageBreak
```

```
263 in environment '\@currenvir'%
264 }%
```

```
265 \endgroup
```
<span id="page-7-11"></span><span id="page-7-6"></span><span id="page-7-4"></span>266 \setboxz@h to\dimen@{% 267 \resizebox{\dimen@}{!}{\boxz@}% 268 \hss 269 }%  $270$  \fi  $271$  \fi 272 }

<span id="page-7-5"></span>\calc@shift@gather

<span id="page-7-16"></span> \expandafter\def\expandafter\calc@shift@gather\expandafter{% \expandafter\ResizeGather@ResizeGather \calc@shift@gather 276 }

#### <span id="page-7-14"></span>\ResizeGather@org@gmeasure@

<span id="page-7-9"></span>277 \let\ResizeGather@org@gmeasure@\gmeasure@

<span id="page-7-10"></span>\gmeasure@

<span id="page-7-15"></span><span id="page-7-12"></span><span id="page-7-8"></span><span id="page-7-7"></span>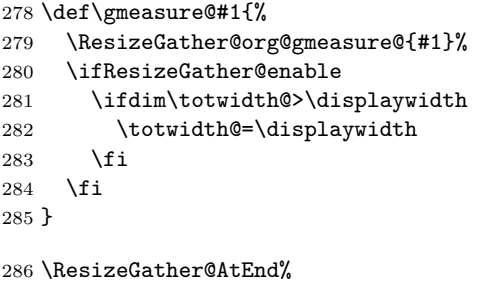

<span id="page-7-13"></span>287 ⟨*/*package⟩

# <span id="page-7-0"></span>**3 Installation**

### <span id="page-7-1"></span>**3.1 Download**

Package. This package is available on CTAN<sup>[1](#page-7-3)</sup>:

**[CTAN:macros/latex/contrib/oberdiek/resizegather.dtx](https://ctan.org/tex-archive/macros/latex/contrib/oberdiek/resizegather.dtx)** The source file.

**[CTAN:macros/latex/contrib/oberdiek/resizegather.pdf](https://ctan.org/tex-archive/macros/latex/contrib/oberdiek/resizegather.pdf)** Documentation.

**Bundle.** All the packages of the bundle 'oberdiek' are also available in a TDS compliant ZIP archive. There the packages are already unpacked and the documentation files are generated. The files and directories obey the TDS standard.

**[CTAN:install/macros/latex/contrib/oberdiek.tds.zip](http://mirrors.ctan.org/install/macros/latex/contrib/oberdiek.tds.zip)**

*TDS* refers to the standard "A Directory Structure for TEX Files" (CTAN: pkg/tds). Directories with texmf in their name are usually organized this way.

### <span id="page-7-2"></span>**3.2 Bundle installation**

**Unpacking.** Unpack the oberdiek.tds.zip in the TDS tree (also known as texmf tree) of your choice. Example (linux):

unzip oberdiek.tds.zip -d ~/texmf

<span id="page-7-3"></span><sup>1</sup>[CTAN:pkg/resizegather](http://ctan.org/pkg/resizegather)

### <span id="page-8-0"></span>**3.3 Package installation**

**Unpacking.** The .dtx file is a self-extracting docstrip archive. The files are extracted by running the  $.$ dtx through plain T<sub>E</sub>X:

tex resizegather.dtx

**TDS.** Now the different files must be moved into the different directories in your installation TDS tree (also known as texmf tree):

```
resizegather.r. sty \rightarrow tex/lates/oberdiek/resizegather.r. styresizegather.pdf \rightarrow doc/lates/oberdiek/resizegather.pdfresizegather.dtx \rightarrow source/lates/obordiek/resizegather.dtx
```
If you have a docstrip.cfg that configures and enables docstrip's TDS installing feature, then some files can already be in the right place, see the documentation of docstrip.

### <span id="page-8-1"></span>**3.4 Refresh file name databases**

If your TEX distribution (TEX Live, MiKTEX, ...) relies on file name databases, you must refresh these. For example, TEX Live users run texhash or mktexlsr.

### <span id="page-8-2"></span>**3.5 Some details for the interested**

**Unpacking with LA<sup>T</sup>EX**. The .dtx chooses its action depending on the format:

**plain T<sub>E</sub>X:** Run docstrip and extract the files.

**LATEX:** Generate the documentation.

If you insist on using  $L^2T_FX$  for docstrip (really, docstrip does not need  $L^2T_FX$ ), then inform the autodetect routine about your intention:

```
latex \let\install=y\input{resizegather.dtx}
```
Do not forget to quote the argument according to the demands of your shell.

Generating the documentation. You can use both the .dtx or the .drv to generate the documentation. The process can be configured by the configuration file ltxdoc.cfg. For instance, put this line into this file, if you want to have A4 as paper format:

\PassOptionsToClass{a4paper}{article}

An example follows how to generate the documentation with pdfI4T<sub>F</sub>X:

```
pdflatex resizegather.dtx
makeindex -s gind.ist resizegather.idx
pdflatex resizegather.dtx
makeindex -s gind.ist resizegather.idx
pdflatex resizegather.dtx
```
### <span id="page-8-3"></span>**4 Acknowledgement**

**Dieter Jurzitza:** He wanted the resizing feature at the T<sub>E</sub>X table in Karlsruhe of December 2009. Thus this package is a kind of Christmas present.

# <span id="page-9-0"></span>**5 History**

## <span id="page-9-1"></span>**[2009/12/04 v1.0]**

 $\bullet~$  The first version.

# <span id="page-9-2"></span>**[2009/12/05 v1.1]**

• Options enable and disable added.

## <span id="page-9-3"></span>**[2010/03/01 v1.2]**

• TDS location moved from 'generic' to 'latex'.

## <span id="page-9-4"></span>**[2016/05/16 v1.3]**

• Documentation updates.

# <span id="page-9-5"></span>**6 Index**

Numbers written in italic refer to the page where the corresponding entry is described; numbers underlined refer to the code line of the definition; plain numbers refer to the code lines where the entry is used.

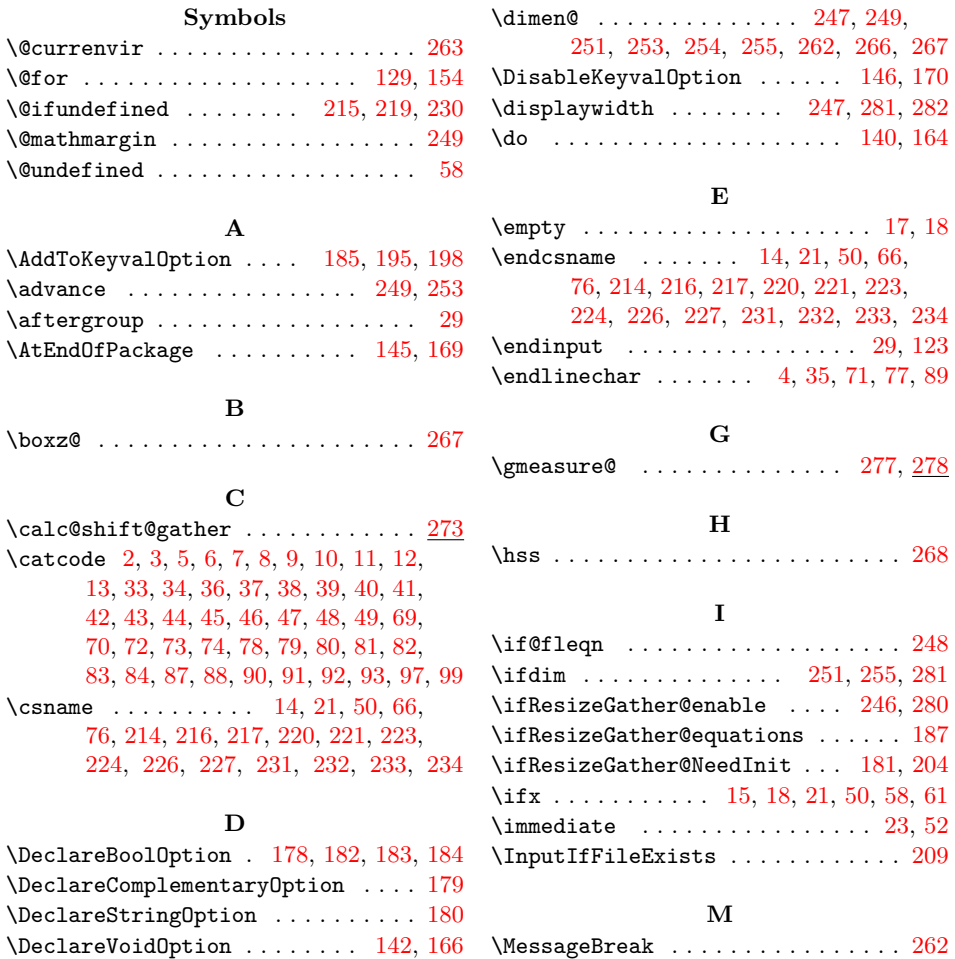

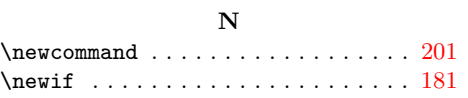

## **P**

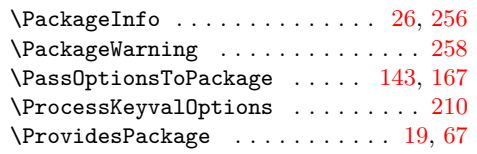

## **R**

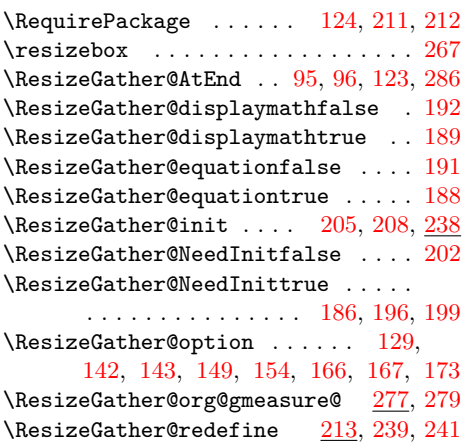

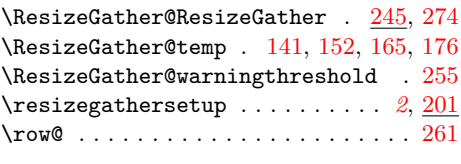

## **S**

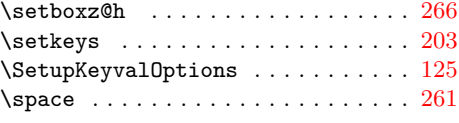

# **T**

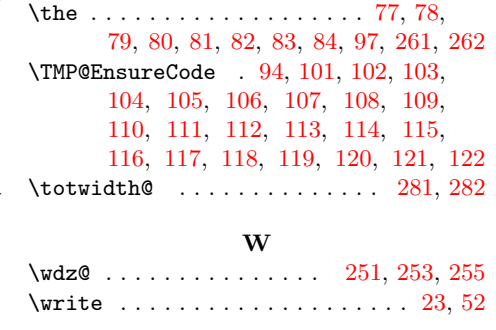

#### **X**

\x [14,](#page-2-22) [15,](#page-2-28) [18,](#page-2-25) [22,](#page-2-32) [26,](#page-2-30) [28,](#page-2-33) [51,](#page-3-41) [56,](#page-3-42) [66,](#page-3-30) [75,](#page-3-43) [87](#page-3-21)